Notes

# System of linear algebraic equations

Eugeniy E. Mikhailov

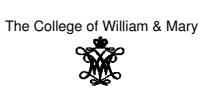

Lecture 22

 $\Box$ ر پی Eugeniy Mikhailov (W&M) Mobile problem

Suppose someone provided us with 6 weights and 3 rods. We need to calculate the positions of suspension points.

If system in equilibrium torque must be zero at any pivot point

 $w_1x_1 - (w_2 + w_3 + w_4 + w_5 + w_6)x_2 = 0$ *w*3*x*<sup>3</sup> − (*w*<sup>4</sup> + *w*<sup>5</sup> + *w*6)*x*<sup>4</sup> = 0 *w*5*x*<sup>5</sup> − *w*6*x*<sup>6</sup> = 0  $\mathsf{W}_1$ 

We need 3 more equation. Let's fix length of the rods

> $x_1 + x_2 = L_{12}$  $x_3 + x_4 = L_{34}$  $x_5 + x_6 = L_{56}$

Mobile problem continued

Let's define  $w_{26} = w_2 + w_3 + w_4 + w_5 + w_6$  and  $w_{46} = w_4 + w_5 + w_6$ 

Mikhailov (W&M) Practical Computing Lecture 22

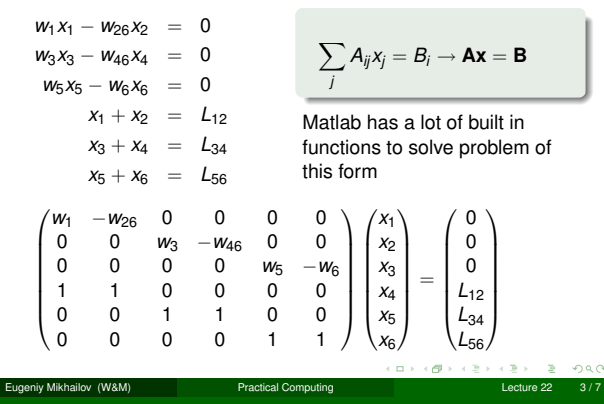

Inverse matrix method

 $Ax = B$ 

**A**<sup>-1</sup>**Ax** = **A**<sup>-1</sup>**B**, det(**A**) ≠ 0

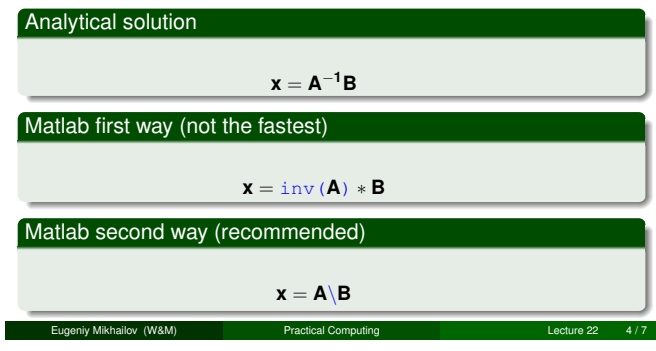

**Notes** 

Notes

 $W_3$  W<sub>4</sub>

 $L_{34}$ 

 $\mathbf{x}_3$   $\mathbf{x}_4$ 

 $\mathbf{x}_2$ 

 $W<sub>2</sub>$ 

 $L_{56}$ 

 $x_5$   $\overline{\phantom{1}}$   $x_6$ 

W6

 $200$ 

W5

 $\mathbf{x}_1$ 

 $L_{12}$ 

Notes

Notes

If  $w_1 = 20$ ,  $w_2 = 5$ ,  $w_3 = 3$ ,  $w_4 = 7$ ,  $w_5 = 2$ ,  $w_6 = 3$ ,  $L_{12} = 2$ ,  $L_{34} = 1$ , and  $L_{56} = 3$ , then  $w_{26} = 20$  and  $w_{46} = 12$ .

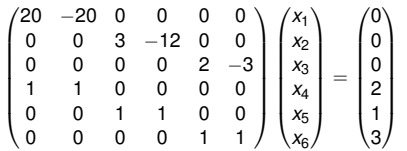

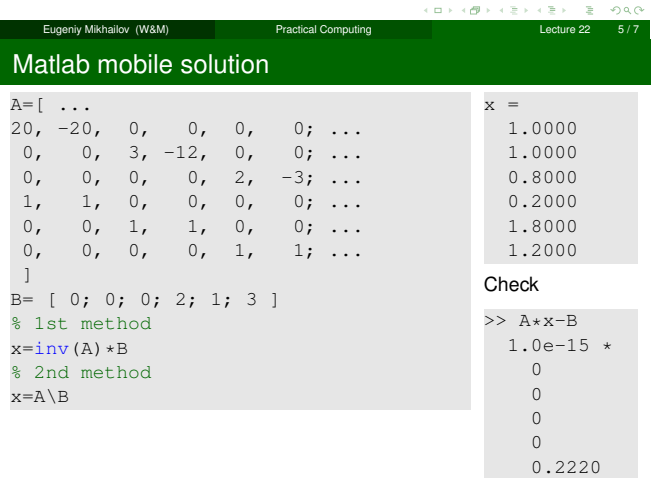

Eugeniy Mikhailov (W&M) Practical Computing Lecture 22 6 / 7

## When do and when not to do inverse matrix

### Solutions based on Inverse matrix calculations involve extra (unnecessary for solution) steps and thus are slower

 $>$  A=rand(4000); >> B=rand(4000,1); >> tic; x=inv(A)\*B; toc Elapsed time is 54.831124 seconds.

>> tic; x=A\B; toc Elapsed time is 19.822778 seconds.

However it is handy to calculate inverse matrix in advance if you solve **Ax** <sup>=</sup> **<sup>B</sup>** for different **<sup>B</sup>** with the same **<sup>A</sup>**.

```
>> tic; Ainv=inv(A); toc
Elapsed time is 58.304244 seconds.
>> B1=rand(4000,1); tic; x1=Ainv*B1; toc
Elapsed time is 0.048547 seconds.
>> B2=rand(4000,1); tic; x2=Ainv*B2; toc
Elapsed time is 0.048315 seconds.
  Eugeniy Mikhailov (W&M) Practical Computing Computing Lecture 22 7/7
```
Notes

## Notes

#### Notes

 $\overline{0}$ 

j.